# *De la Terre à Saturne D'une planète à l'autre Orbite de transfert de Hohmann*

Envoyer un vaisseau spatial vers une autre planète demande de dépenser de l'énergie (carburant) pour quitter la Terre, ainsi qu'à l'arrivée pour se mettre au pas de la planète visitée et encore plus si l'on veut s'y poser.

En 1925 un ingénieur allemand passionné pour l'astronautique, Walter Hohmann<sup>1</sup> (1880-1945), montre que la trajectoire képlérienne tangente aux deux orbites est la moins coûteuse en énergie.

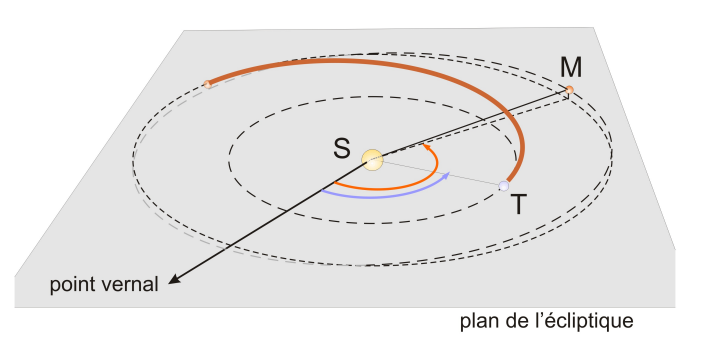

Sur le voyage de la Terre à Mars, on trouvera le TD **Sonde vers Mars** dans les documents du stage d'avril 2014 : *Astronomie : gravitation, Relativité* (1 diaporama, 1 texte, 1 fichier Geogebra) : (https://cral.univ-lyon1.fr/labo/fc/cdroms/cdrom2014/gravitation/index.html)

Ici, on se propose dans une vue simplifiée de tracer à l'aide de Geogebra, l'orbite de transfert de Hohmann entre différentes planètes, de calculer les vitesses de départ et d'arrivée pour estimer l'énergie qu'il faut fournir.

Une approche de rebond gravitationnel sera esquissée en regardant les trajectoires réelles des sondes Rosetta vers la comète 67P/Tchourioumov-Guérassimenko et Cassini vers Saturne.

#### **Orbites des planètes**

Une orbite keplérienne est une ellipse dont l'un des foyer est le Soleil et de période *P*. Elle se caractérise par son grand axe *a* et son excentricité *e* (0< *e* < 1). Pour *e* = 0, l'orbite est un cercle et plus *e* est grand plus l'ellipse est aplatie.

Il faut aussi définir l'inclinaison de son plan *i*, la position du noeud ascendant (angle ) et la position du périhélie (angle ) et l'instant du passage au périhélie  $t_{\it 0}$ .

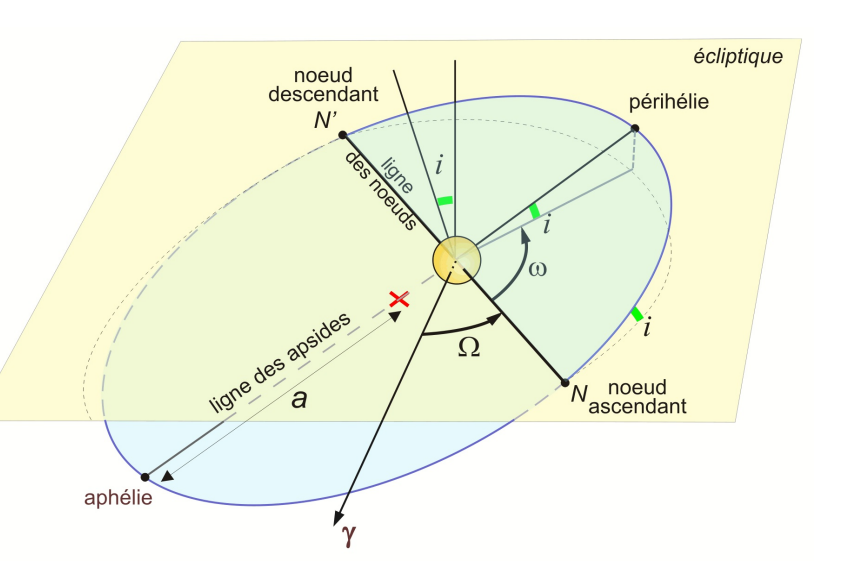

Pour avoir des constructions simples, les orbites sont simplifiées :

- les orbites des planètes sont circulaires de rayon le demi-grand axe de l'orbite réelle,
- les orbites sont toutes dans un même plan (coplanaires), dans le plan de l'écliptique,
- la sonde part au temps  $t_{\theta}$  et la planète au départ a pour longitude héliocentrique 0°.

 $\frac{1}{1}$  https://en.wikipedia.org/wiki/Walter Hohmann https://de.wikipedia.org/wiki/Walter\_Hohmann

 $TD: Trajectories de transfert (PhM Obs.Lvon 2017/11/15 - 21:13 orbits transfert.wnd)$  1/8

## Construction et tracé

Le programme de tracé graphique et de calcul utilisé est le programme libre de droit **Geogebra** dans sa version 5 de préférence, quoique la version 6 distribuée actuellement conviennent tout aussi bien.

Mais, dans la nouvelle version, suivant l'adage "Pourquoi faire simple quand on peut faire compliqué", les évolutionnistes de Geogebra ont choisi "Pourquoi faire en un clic ce que l'on peut faire en trois ou quatre".

**Geogebra**

**Convention d'écriture pour Geogebra** : dans ce document les textes en **gras** et police Arial sont des textes à écrire dans la *fenêtre de saisie* ou apparaissent dans la *fenêtre algèbre* de l'application Geogebra.

Exemple, positionnement d'un **point A** à l'abscisse **xa** et d'ordonnées **0** :

**A = (xa, 0)**

**Aide Geogebra** : consulter le document "*Eléments de base dans GeoGebra*" fichier d'initiation *elements\_geogebra5.pdf* pour les commandes de base.

(http://cral.univ-lyon1.fr/labo/fc/astrogebra/elements\_geogebra5.pdf)

Nota : tous les éléments de la *version 5* existent dans la *version 6*, mais se présentent avec un aspect différent.

Dans le texte, on se réfère au fichier *elements* geogebra5.pdf et à un paragraphe par la notation [Elem. Geogebra *n*], *n* étant le numéro du paragraphe.

#### **Données de départ**

Les données des planètes (périodes orbitales, demi-grands axes...) sont dans la partie **Tableur** du fichier de données *data\_orbites.ggb*.

Ouvrir ce fichier.

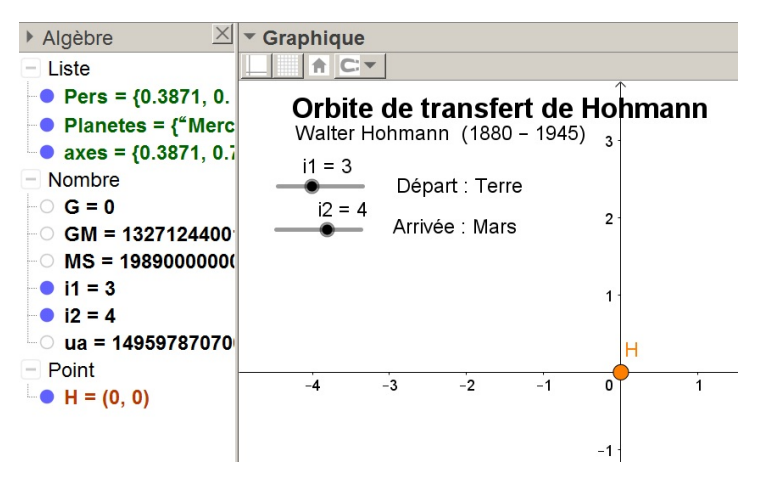

Pour les fenêtres de Geogebra voir [Elem. Geogebra 1]

Ce fichier dans la partie **Algèbre** contient 3 séquences (création listes à partir du tableur : [Elem. Geogebra 5]) :

– **Planetes** les noms des planètes

- **Pers** les périodes en années
- **axes** les demi-grands axes en unités astronomiques

et quelques constantes

- **G** la constante de la Gravitation
- **MS** la masse du Soleil en kg
- **GM** le produit des deux précédentes
- **ua** l'unité astronomique en mètres

Apparaissent dans la fenêtre **Graphique** sous forme de curseurs, deux index **i1** et **i2** variant de 1 à 6 par pas de 1 pour sélectionner la planète de départ et celle d'arrivée.

Création de curseurs : [Elem. Geogebra 6]

Sur la partie Graphique, un point **H** à l'origine représente le Soleil.

L'échelle du graphique est en unités astronomiques. Les autres unités sont celles du système MKS.

**Attention** : Geogebra distingue les majuscules des minuscules (sensible à la casse = case sensitive). Deux objets **H** et **h** sont différents, par exemple le point **H = (0,0)** et la droite **h = 2 x +**1.

## **Orbites des planètes**

Les orbites sont représentées par des cercles de rayons égaux aux demi-grands axes.

Dans les noms d'objets, les indices **1** et **2** se réfèrent aux deux planètes et l'indice **S** à la sonde.

Choisir deux planètes, par exemple **i1 = 3** (Terre) et **i2 = 4** (Mars)

Mettre en mémoire leurs périodes et demi-grands axes (écriture indices voir [Elem. Geogebra 2]) :

```
a1 1 = Elément[axes,i1] et P = Elément[Pers,i1]
a2 2 = Elément[axes,i2] et P = Elément[Pers,i2]
```
Tracer les cercles des orbites :

```
c_1 = cercle[H,a<sub>1</sub>] et c_2 = cercle[H,a<sub>2</sub>]
```
## **Orbite sonde**

C'est une ellipse tangente aux deux cercles. Le dessin de la figure 1 explicite les caractéristiques de l'orbite de la sonde :

– point **H** Soleil, premier foyer de l'orbite,

– segment **AP** (**P** périhélie, **A** aphélie) double du demi-grand axe

– **C** milieu de l'ellipse

– **F'** deuxième foyer

**1 - Calcul des éléments de l'ellipse** :

$$
as = (a1 + a2) / 2
$$
  

$$
cs = as - a1
$$
  

$$
es = cs / as
$$

Placer les points centre et deuxième foyer de l'ellipse :

$$
C = (-cs, 0)
$$
  

$$
F' = (-2cs, 0)
$$

 $el_s =$  ellipse(H, F',  $a_s$ )

#### **2 - Tracé de l'ellipse** :

On peut mettre des couleurs.

En appliquant la 3<sup>ème</sup> loi de Kepler  $\frac{a_s^3}{P_s^2} = 1$  (*a<sub>s</sub>* en unités astronomiques et *P<sub>s</sub>* en années), calculer la période : **3**

$$
P_s = sqrt(a_s^3)
$$

#### **3 - Durée du voyage**

Pour aller d'une planète à l'autre, la sonde parcourt la moitié de son orbite, la durée du voyage **T** est la moitié de la période orbitale  $P_s$  de la sonde. L'exprimer en année ou en jours :

$$
Traj = P_s / 2 * 365.25
$$

*Sauvegarder sous un nouveau nom le travail commencé.*

TD : Trajectoires de transfert (PhM Obs.Lyon 2017/11/15 - 21:13 orbites\_transfert.wpd) 3/8

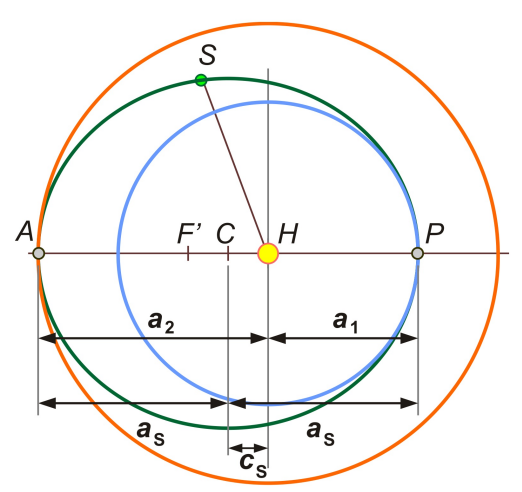

Figure 1 – Orbites et caractéristiques. Planète 1 en bleu, planète 2 en rouge, sonde en vert.

#### **Temps du lancement – fenêtre de tir**

Pour que la planète visée soit au rendez-vous lorsque la sonde arrive, ceci implique que lors du lancement, elsoit dans une position déterminée par rapport à la planète de départ.

Pendant la durée du voyage T, la planète cible va tourner d'un angle égal au produit de sa vitesse de rotation par la durée du trajet

$$
= \frac{360}{P_{\rm P}} \quad T
$$

Le point de rencontre est à l'apogée de l'orbite de la sonde, donc à 180° du point de départ. Au moment du lancement la différence de longitudes héliocentriques entre la planète de départ et celle d'arrivée est le supplément de l'angle (figure 2) :

$$
l_{\rm D}=180\,-\,
$$

Cette position est importante, car elle impose la date de lancement : à cette date la différence de longitudes des deux planètes doit avoir une valeur précise ( ). Ceci réduit généralement la période à quelques jours entre deux *périodes synodiques* (même

configuration des deux planètes par rapport au Soleil.

Cette plage de jours pour effectuer le lancement s'appelle une *fenêtre de tir*.

Calculer l'angle et placer la planète cible sur l'orbite en rapport avec la planète de départ. Celle-ci est toujours placée par convention avec une longitude nulle (sur l'axe positif des x).

$$
\alpha = \text{Traj} * 360 / P_2
$$
  
I<sub>D</sub> = 180 -  $\alpha$ 

Placer la planète au départ de la sonde (coord. polaires)

$$
\mathsf{P}_{\sf D}=(\mathsf{a}_{\sf 2}\,;\,\mathsf{I}_{\sf D}^{\sf o})
$$

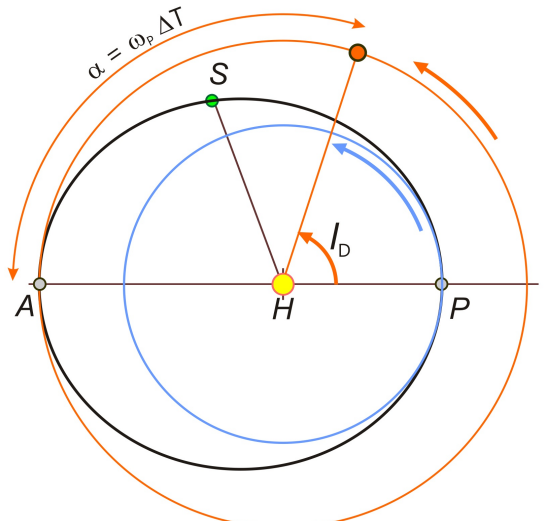

#### **Animations**

Figure 2 – Position au lancement de la sonde.

Pour des orbites circulaires, il est facile avec Geogebra d'animer, avec un curseur temps, deux points représentant les deux planètes tournant à des vitesses angulaires choisies. Il est plus difficile d'animer un point sonde car sa rotation n'est pas régulière et suit la loi des aires de Kepler ( $2<sup>eme</sup>$  loi).

Il faut passer par la résolution de l'équation de Kepler, ce que l'on fait sous Geogebra de façon géométrique.

La démarche sous Geogebra est explicitée dans le TD **Sonde vers Mars** cité en référence au début du document.

#### **Vitesses au départ et à l'arrivée**

Sur son orbite, la sonde va avoir une vitesse variable, la plus grande au périhélie et la plus petite à l'aphélie (loi des aires de Kepler). Suivant le choix de la planète 1 et 2, la vitesse la plus grande peut être au départ ou à l'arrivée.

Sa vitesse, en ces points *P* (périhélie) et *A* (aphélie), peut s'exprimer en fonction du demi-grand axe et du rayon vecteur (figue 3).

$$
V^2 = GM \cdot \left(\frac{2}{r} - \frac{1}{a}\right)
$$

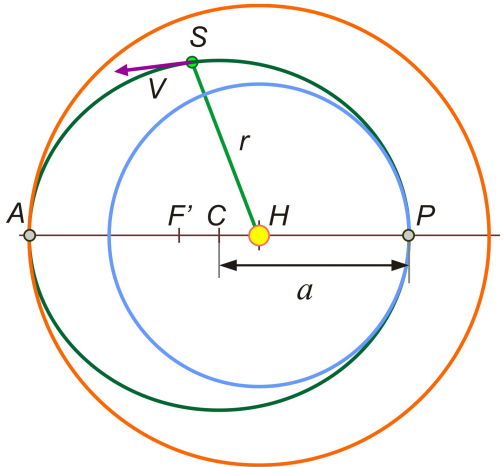

Figure 3 – Vitesse *V* et rayon vecteur *r*.

Connaissant le rayon vecteur au périhélie et à l'aphélie :

$$
r_{\text{P\'{e}ri}} = a(1 - e) \qquad r_{\text{Aph\'{e}}} = a(1 + e)
$$

Vitesses en ces points :

$$
v_{\text{P\'{e}ri}} = \sqrt{GM\frac{1+e}{1-e}} \qquad v_{\text{Aph}} = \sqrt{GM\frac{1-e}{1+e}}
$$

Placer les points du périhélie et de l'aphélie :

$$
Peri = (a_1, 0)
$$
  
Aph = (-a<sub>2</sub>, 0)

En premier lieu, calculer les vitesses orbitales des planètes en km/s :

$$
v1 = 2π a1 ua / (P1 * 365.25 * 24 * 3600) / 1000
$$
  

$$
v2 = 2π a2 ua / (P2 * 365.25 * 24 * 3600) / 1000
$$

Ensuite, calculer les vitesses de la sonde en km/s au départ et à l'arrivée sur son orbite :

\n
$$
\text{vdep} = \frac{\text{sqrt}(GM / (a_s * ua) * (1 + e_s)}{(1 - e_s)}
$$
\n / 1000\n

\n\n $\text{varr} = \frac{\text{sqrt}(GM / (a_s * ua) * (1 - e_s)}{(1 + e_s)}$ \n / 1000\n

Les différences de vitesses entre la sonde et les planètes qu'il faut réduire, demanderont de l'énergie que ce soit pour accélérer ou freiner.

Porter ces vecteurs sur le graphique avec une échelle convenable et leur module sur la feuille récapitulative (fichier *tab\_transferts.pdf*) :

– facteur d'échelle des vecteurs : **gv = 40**

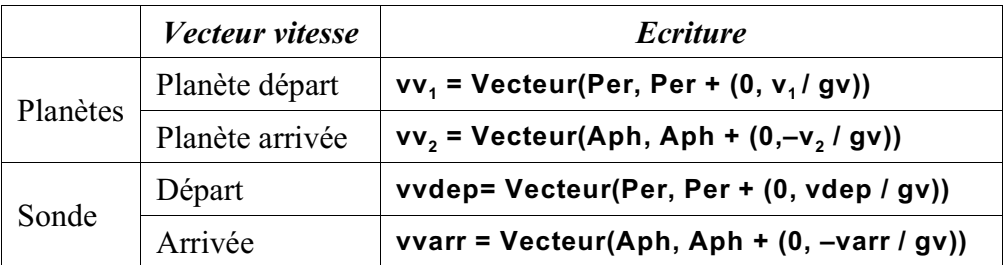

Orbite de transfert de Hohmann

Aph

war

 $W_2$ 

Walter Hohmann (1880 – 1945)

Départ : Terre

Arrivée : Mars Tps parcours : 0.71 ans, 258.87 jours

-5

 $i1 = 3$ 

 $i2 = 4$ 

 $-2.5$ 

Mettre des couleurs sur les orbites et les vecteurs pour la lisibilité.

#### *Sauvegarder*

#### **Observations**

Regarder les différents voyages entre différentes planètes en changeant les index **i1** et **i2**.

Quels sont ceux qui sont les plus  $\frac{1}{2}$ faciles à réaliser :

- changements de vitesses minimums
- durées raisonnables

wdep

 $W_1$ 

Pe

 $0.5$ 

 $0.5$ 

 $-0.5$ 

 $-0.5$ 

### Assistance gravitationnelle

Après avoir calculé et vu, pour les différents voyages en orbites de Hohmann, les valeurs de la vitesse qu'il faut donner à la sonde pour se mettre en orbite de transfert au départ et à l'arrivée, on s'aperçoit que seules les planètes Vénus et Mars demande une dépense d'énergie (quantité de carburant) dans les possibilités des lanceurs actuels.

Pour aller plus loin et/ou aller plus vite, on peut, entre autre, utiliser la force de gravité que peut exercer une planète sur une sonde qui passe à proximité.

C'est ce que l'on appelle l'*assistance gravitationnelle* ou *rebond gravitationnel*.

Elle permet de changer la direction de la trajectoire, mais surtout de changer la vitesse d'une quantité négative ou positive qui peut correspondre, lorsque la sonde est dans la zone d'influence de la planète<sup>2</sup>, à deux fois la différence de vitesse sonde-planète.

Dessin et explications simplifiées (extrait du fichier "*assistance\_gravit.pdf*") pour le cas d'une accélération positive.

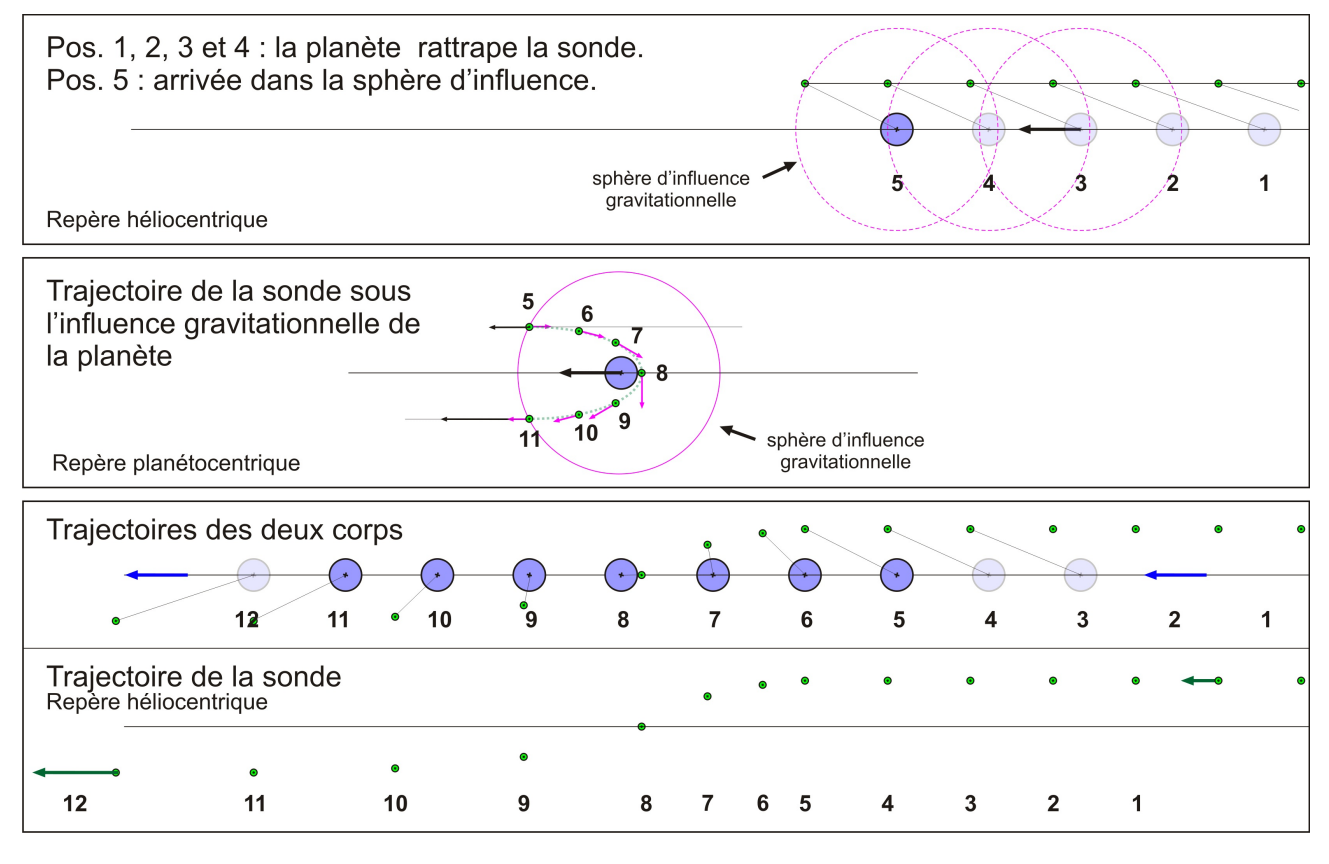

Si c'est la planète qui rattrape la sonde, celle-ci après le rebond va voir sa vitesse augmentée sur sa trajectoire par rapport au Soleil, si c'est la planète qui est rattrapée par la sonde, celle-ci après le rebond va voir sa vitesse diminuée sur sa trajectoire par rapport au Soleil.

Dans les deux cas, la direction et l'amplitude du vecteur vitesse sont changées. L'orbite képlérienne est modifiée.

L'art des spécialistes est de calculer avec une très grande précision la trajectoire optimale pour arriver au but :

– à l'arrivée sur la planète : vitesse (direction, amplitude), position par rapport à la planète

– calculer les corrections de trajectoires minimales à faire pour réaliser les conditions précédentes : moment de la correction, amplitude, direction...

<sup>&</sup>lt;sup>2</sup> Zone où la force de gravitation de la planète sur la sonde est plus grande que celle exercée par le Soleil.

 $TD: Trajectories de transfert (PhM Obs.Lvon 2017/11/15 - 21:13 orbits transfert.wnd)$  6/8

## **Exemples d'assistance gravitationnelle**

#### **1 – Trajectoire de la sonde Rosetta**

Voyage 4 mars 2005 – 6 août 2014 Fin mission : 30 septembre 2016

Chaque survol de la Terre et Mars correspond à une assistance gravitationnelle.

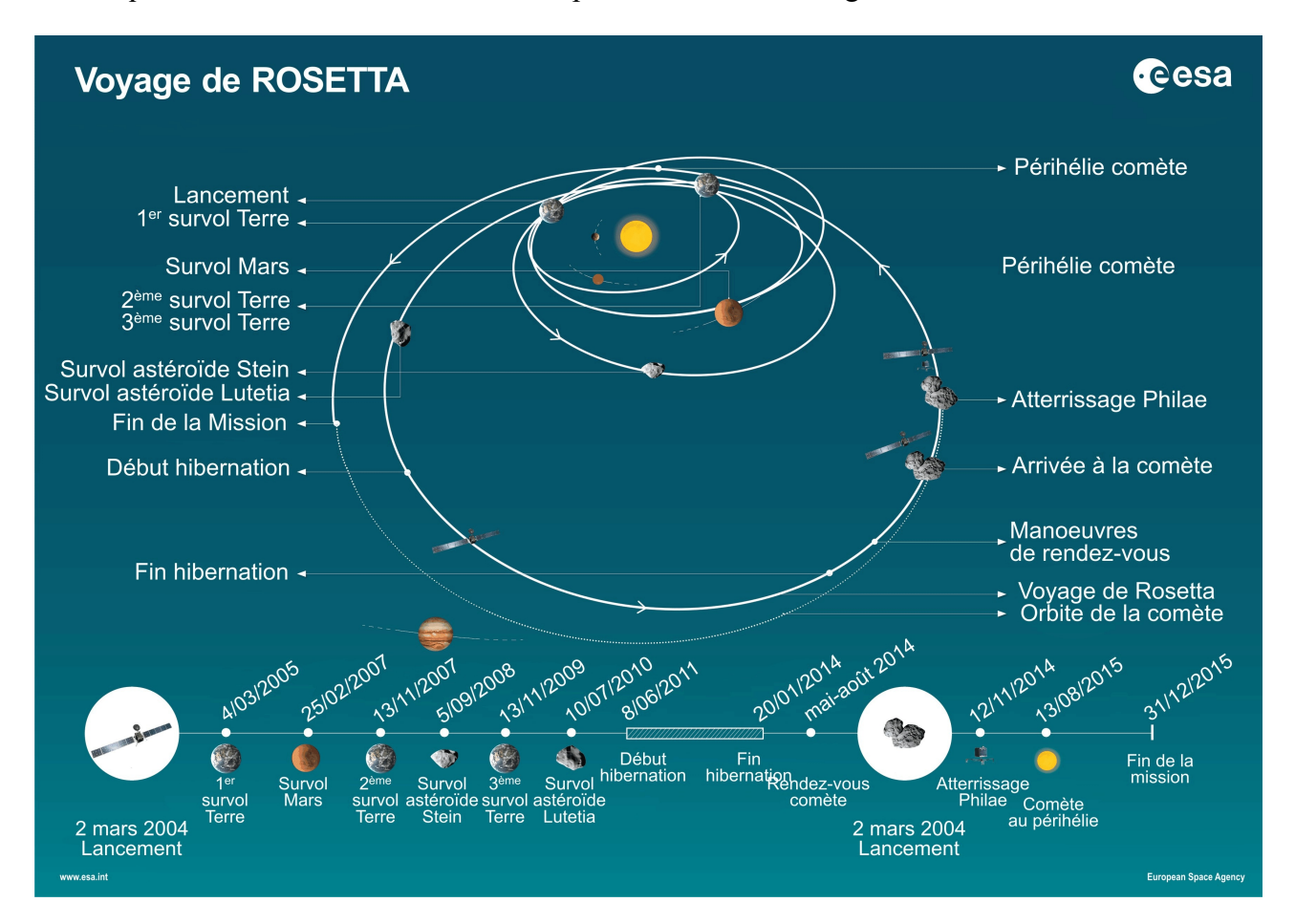

Au lancement avec un minimum de dépense d'énergie, Rosetta est mise sur une orbite presque identique à celle de la Terre, de façon qu'après une période au retour en ce point de l'orbite, les deux corps se retrouvent dans une bonne configuration pour que la Terre catapulte la sonde vers Mars.

Le rôle de Mars est ici de ralentir la sonde, pour qu'après les corrections nécessaires, elle soit rattrapée par la Terre qui agira avec un effet catapulte plus important, en se rappelant que plus la différence de vitesse est grande, plus l'impulsion donnée peut être importante.

Idem pour le troisième rendez-vous qui projette la sonde sur une orbite permettant d'atteindre celle de la comète.

#### **2 – Trajectoire de la sonde Cassini**

Voyage – 15 octobre 1997 – 11 juin 2004 Fin mission : 15 septembre 2017

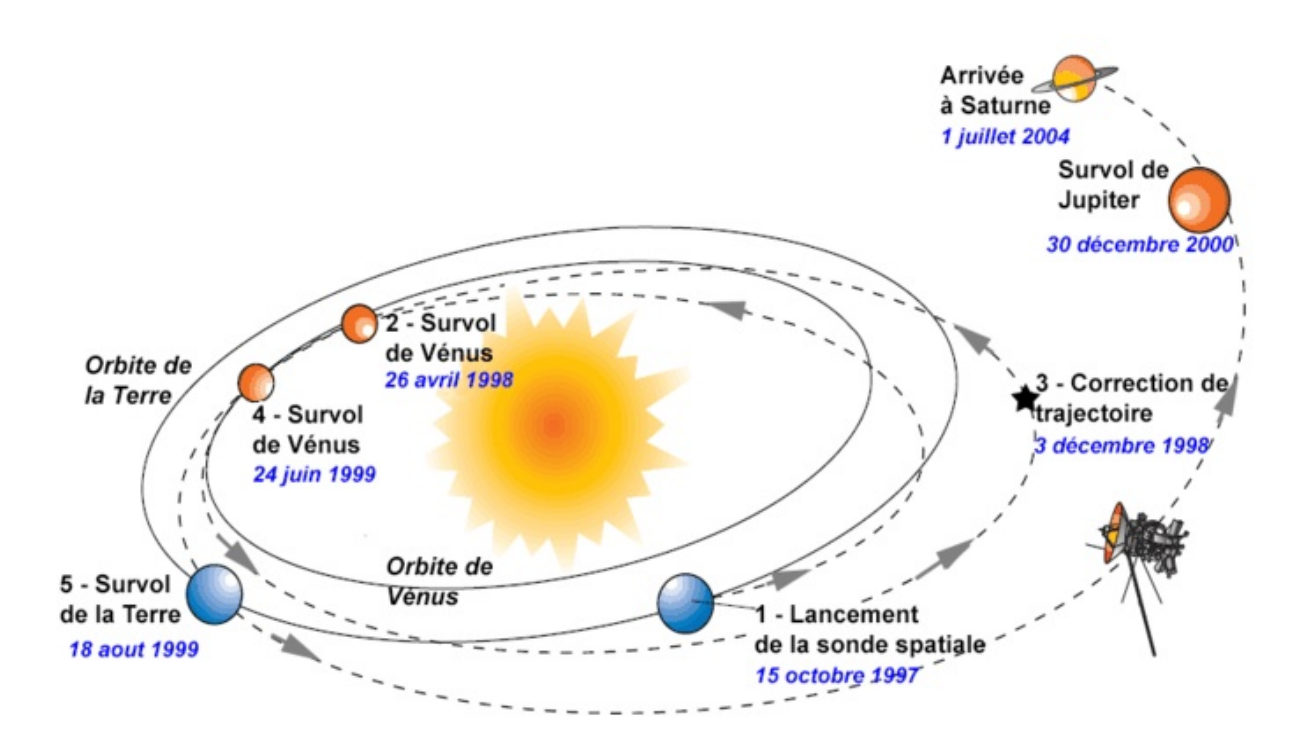

Avec un peu plus de dépense d'énergie au départ, la sonde est envoyée vers Vénus qui par deux fois va l'assister avec une correction de trajectoire entre les deux passages.

Ensuite, l'impulsion principale est donnée par un passage près de la Terre et enfin un survol de Jupiter permet de mettre la sonde sur la trajectoire finale.

En compléments de l'assistance gravitationnelle consulter le TD **Zones d'influence gravitationnelle (ZIG) Soleil - Planètes** (*zig\_planete.pdf*)

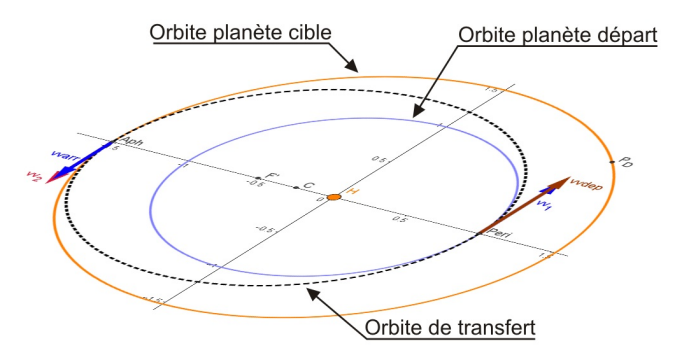